## SAP ABAP table WRFT\_APC\_AKF {Operational APC: Active Key Figures}

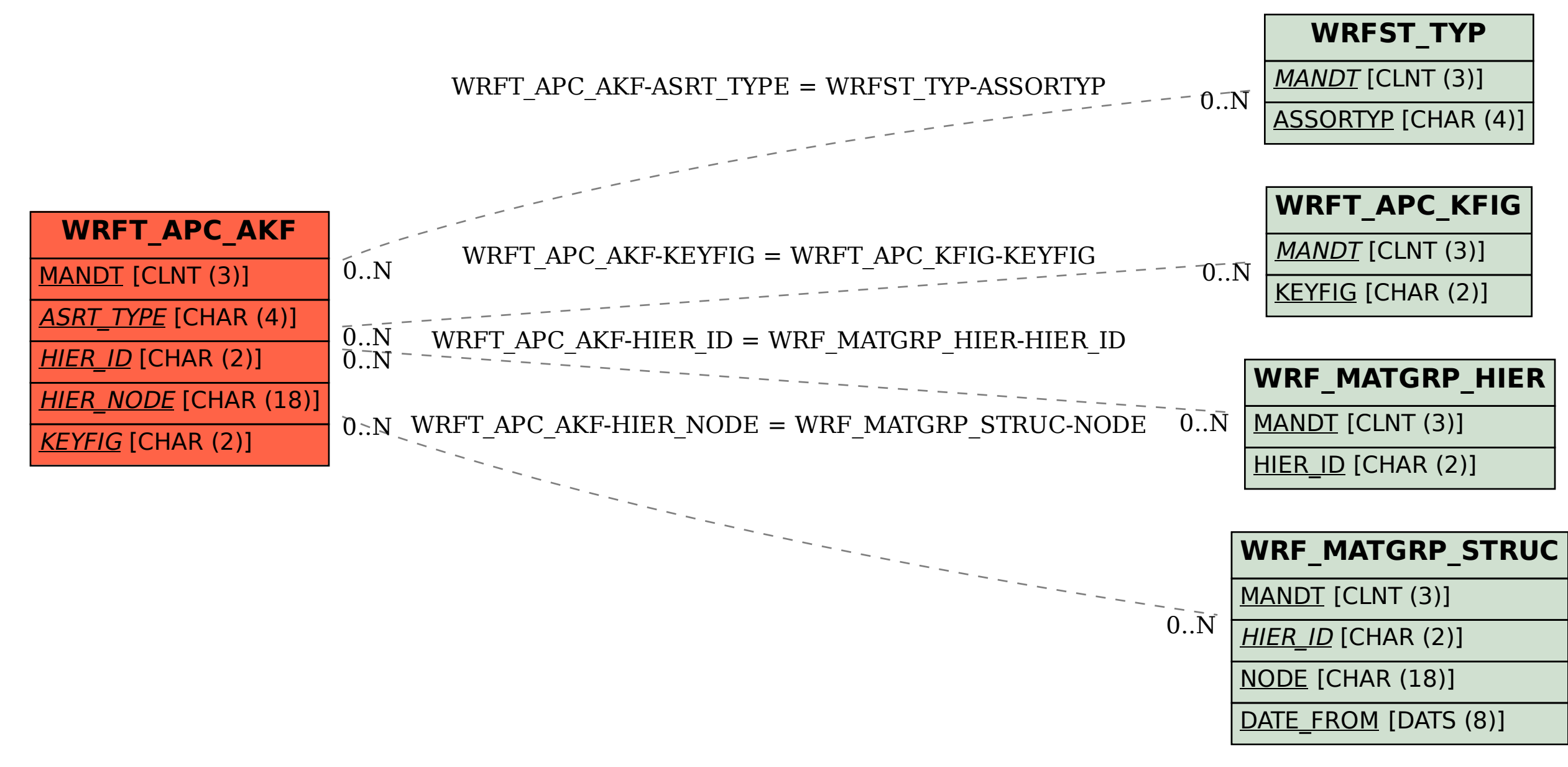